# The ebsthesis document class for use with  $LATEX2\varepsilon^*$

Philipp N. Baecker European Business School <mailto:philipp.baecker@ebs.edu>

2006/12/31

#### Abstract

The ebsthesis class facilitates the production of camera-ready manuscripts in conformance with the guidelines of Gabler Verlag and typographical rules established by European Business School.

### Contents

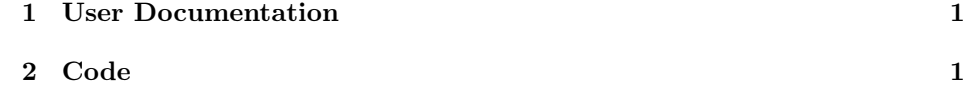

### <span id="page-0-0"></span>1 User Documentation

This final release is incompatible with earlier versions. I apologize for not providing decent documentation.

## <span id="page-0-1"></span>2 Code

```
1 \langle *ebsthesis \rangle2 \NeedsTeXFormat{LaTeX2e}[2003/12/01]
3 \ProvidesClass{ebsthesis}%
4 [2006/12/31 v1.0 EBS Thesis Class (PNB)]
5 \newif\if@gabler
6 \DeclareOption{gabler}{\@gablertrue}
7 \DeclareOption{grundregeln}{\@gablerfalse}
8 \newif\if@singlespacing
9 \DeclareOption{singlespacing}{\@singlespacingtrue}
```
<sup>∗</sup>This file has version number v1.0, last revised 2006/12/31. I am grateful for helpful comments I received from André Kudra and others.

```
10 \DeclareOption{onehalfspacing}{\@singlespacingfalse}
11 \newif\if@headrules
12 \DeclareOption{headrules}{\@headrulestrue}
13 \DeclareOption{noheadrules}{\@headrulesfalse}
14 \newif\if@tools
15 \DeclareOption{tools}{\@toolstrue}
16 \DeclareOption{notools}{\@toolsfalse}
17 \newif\if@fancyfoot
18 \DeclareOption{fancyfoot}{\@fancyfoottrue}
19 \DeclareOption{nofancyfoot}{\@fancyfootfalse}
20 \newif\if@indentcaptions
21 \DeclareOption{indentcaptions}{\@indentcaptionstrue}
22 \DeclareOption{noindentcaptions}{\@indentcaptionsfalse}
23 \newif\if@mathematica
24 \DeclareOption{mathematica}{\@mathematicatrue}
25 \DeclareOption{nomathematica}{\@mathematicafalse}
26 \DeclareOption{8pt}{\OptionNotUsed}
27 \DeclareOption{9pt}{\OptionNotUsed}
28 \DeclareOption{10pt}{\OptionNotUsed}
29 \DeclareOption{11pt}{\OptionNotUsed}
30 \DeclareOption{12pt}{\OptionNotUsed}
31 \DeclareOption{14pt}{\OptionNotUsed}
32 \DeclareOption{17pt}{\OptionNotUsed}
33 \DeclareOption{20pt}{\OptionNotUsed}
34 \DeclareOption{oneside}{\OptionNotUsed}
35 \DeclareOption{twoside}{\OptionNotUsed}
36 \DeclareOption*{\PassOptionsToClass{\CurrentOption}{extbook}}
37 \ExecuteOptions{%
38 grundregeln,%
39 onehalfspacing,%
40 noheadrules,%
41 notools,%
42 nofancyfoot,%
43 noindentcaptions,%
44 nomathematica%
45 }
46 \ProcessOptions\relax
47 \if@gabler
48 \PassOptionsToClass{a5paper,9pt,twoside}{extbook}
49 \else
50 \PassOptionsToClass{a4paper,12pt,oneside}{extbook}
51 \fi
52 \LoadClass{extbook}[1999/01/07]
53 % Modified generic headings and names
54 \renewcommand{\contentsname}{Table of Contents}
55 \renewcommand{\figurename}{Fig.}
56 \renewcommand{\tablename}{Table}
57 % New generic headings and names
58 \newcommand{\abkuerzungsverzeichnisname}{List of Abbreviations}
59 \newcommand{\appendicesname}{Appendices}
```

```
60 \newcommand{\geleitwortname}{Foreword}
61 \newcommand{\inhaltsuebersichtname}{Summary of Contents}
62 \newcommand{\listappendixname}{List of Appendices}
63 \newcommand{\symbolverzeichnisname}{List of Symbols}
64 \newcommand{\vorwortname}{Preface}
65 % Babel support
66 \AtBeginDocument{%
67 \@ifpackageloaded{babel}{%
68 \addto{\captionsenglish}{%
69 \renewcommand{\contentsname}{Table of Contents}%
70 \renewcommand{\figurename}{Fig.}%
71 \renewcommand{\tablename}{Table}%
 72 }%
 73 \addto{\extrasenglish}{%
 74 \renewcommand{\abkuerzungsverzeichnisname}{List of Abbreviations}%
75 \renewcommand{\appendicesname}{Appendices}%
76 \renewcommand{\geleitwortname}{Foreword}%
77 \renewcommand{\inhaltsuebersichtname}{Summary of Contents}%
78 \renewcommand{\listappendixname}{List of Appendices}%
79 \renewcommand{\symbolverzeichnisname}{List of Symbols}%
80 \renewcommand{\vorwortname}{Preface}%
81 }%
82 \addto{\captionsngerman}{%
83 \renewcommand{\figurename}{Abb.}%
84 \renewcommand{\tablename}{Tab.}%
 85 }%
86 \addto{\extrasngerman}{%
87 \renewcommand{\abkuerzungsverzeichnisname}{Abk\"urzungsverzeichnis}%
88 \renewcommand{\appendicesname}{Anhang}%
89 \renewcommand{\geleitwortname}{Geleitwort}%
90 \renewcommand{\inhaltsuebersichtname}{Inhalts\"ubersicht}%
91 \renewcommand{\listappendixname}{Verzeichnis des Anhangs}%
92 \renewcommand{\symbolverzeichnisname}{Symbolverzeichnis}%
93 \renewcommand{\vorwortname}{Vorwort}%
94 }%
95 }{\relax}%
96 }
97 % New paper format and margins
98 \RequirePackage{geometry}[2002/07/08]
99 \if@gabler
100 \geometry{%
101 totalwidth=11.5cm,%
102 totalheight=18cm,%
103 includeheadfoot,%
104 centering,%
105 mag=1414
106 }
107 \else
108 \geometry{%
109 left=4cm,%
```

```
110 right=2cm,%
111 top=3cm,%
112 bottom=2cm,%
113 headsep=1cm,%
114 footnotesep=\baselineskip
115 }
116 \fi
117 % New linespacing
118 \RequirePackage[nodisplayskipstretch]{setspace}[2000/12/01]
119 \if@gabler
120 \renewcommand{\singlespacing}{\setstretch{1.1}%
121 \vskip \baselineskip}
122 \renewcommand{\onehalfspacing}{\setstretch{1.3}%
123 \vskip \baselineskip}
124 \newcommand*{\ebsindent}{\relax}
125 \else
126 \renewcommand{\singlespacing}{\setstretch{1.0}%
127 \vskip \baselineskip}
128 \renewcommand{\onehalfspacing}{\setstretch{1.5}%
129 \vskip \baselineskip}
130 \newcommand*{\ebsindent}{\addvspace{\medskipamount}\noindent}
131 \text{ t}132 \if@singlespacing
133 \singlespacing
134 \else
135 \onehalfspacing
136 \overline{136}137 % New figures and tables
138 \RequirePackage{rotfloat}[2004/01/04]
139 \RequirePackage{caption}[2004/07/16]
140 \DeclareCaptionLabelSeparator{period-enspace}{.\enspace}
141 \DeclareCaptionLabelFormat{tight}{#1\,#2}
142 \captionsetup{%
143 % margin=0.05\columnwidth,
144 font=small,
145 labelfont=bf,%
146 labelsep=period-enspace%
147 }
148 \captionsetup[figure]{%
149 labelformat=tight%
150 }
151 \captionsetup[table]{%
152 position=top%
153 }
154 \if@indentcaptions
155 \captionsetup{%
156 format=hang%
157 }
158 \fi
```

```
159 % New footnotes
```

```
160 \RequirePackage{ragged2e}[2003/03/25]
161 \RequirePackage[ragged,%
162 bottom,%
163 hang, \%164 splitrule,%
165 stable, %
166 multiple]{footmisc}[2004/05/02]
167 \renewcommand{\mpfootnoterule}{\relax}
168 \RequirePackage{remreset}
169 \@removefromreset{footnote}{chapter}
170 \if@fancyfoot
171 \long\def\@makefntext#1{%
172 \bgroup
173 \setbox\@tempboxa\hbox{%
174 \ifdim\footnotemargin>0pt
175 \hb@xt@\footnotemargin{\rlap\normalfont%
176 \@thefnmark.\hss}%
177 \else
178 \rlap\normalfont\@thefnmark.
179 \ifmmode \overline{\text{179}}\else \fi
180 }%
181 \leftmargin\wd\@tempboxa
182 \rightmargin\z@
183 \linewidth \columnwidth
184 \advance \linewidth -\leftmargin
185 \parshape \@ne \leftmargin \linewidth
186 \footnotesize
187 \parskip\hangfootparskip\relax
188 \parindent\hangfootparindent\relax
189 \@setpar{{\@@par}}%
190 \leavevmode
191 \llap{\box\@tempboxa}%
192 \footnotelayout#1%
193 \par\egroup%
194 }
195 \fi
196 % New headings
197 \RequirePackage[nobottomtitles*,
198 newparttoc,
199 clearempty,
200 toctitles,
201 newlinetospace,
202 pagestyles]{titlesec}[2005/01/22]
203 \RequirePackage{calc}[1998/07/07]
204 \titleformat{\part}[display]{%
205 \thispagestyle{empty}\normalfont\huge\mdseries\singlespacing\filright}{%
206 \bfseries\partname~\thepart}{0pt}{}
207 \titlespacing*{\part}{%
208 0pt}{-\headheight-\headsep}{1.15ex plus .1ex}
209 \titleformat{\chapter}{%
```

```
210 \normalfont\LARGE\bfseries\singlespacing\filright}{%
211 \thechapter}{1em}{}
212 \titlespacing*{\chapter}{%
213 0pt}{-\headheight-\headsep}{1.15ex plus .1ex}
214 \titleformat{\section}{%
215 \normalfont\Large\bfseries\singlespacing\filright}{%
216 \thesection}{1em}{}
217 \titlespacing*{\section}{%
218 0pt}{1.75ex plus .5ex minus .1ex}{1.15ex plus .1ex}
219 \titleformat{\subsection}{%
220 \normalfont\large\bfseries\singlespacing\filright}{%
221 \thesubsection}{1em}{}
222 \titlespacing*{\subsection}{%
223 0pt}{1.625ex plus .5ex minus .1ex}{.75ex plus .1ex}
224 \titleformat{\subsubsection}{%
225 \normalfont\normalsize\bfseries\filright}{%
226 \thesubsubsection}{1em}{}
227 \titlespacing*{\subsubsection}{%
228 0pt}{1.625ex plus .5ex minus .1ex}{.75ex plus .1ex}
229 \titleformat{\paragraph}{%
230 \normalfont\normalsize\mdseries\itshape\filright}{%
231 \upshape\theparagraph}{1em}{}
232 \titlespacing*{\paragraph}{%
233 0pt}{1.625ex plus .5ex minus .1ex}{.75ex plus .1ex}
234 \titleformat{\subparagraph}{%
235 \normalfont\normalsize\mdseries\itshape\filright}{%
236 \upshape\thesubparagraph.}{1em}{}
237 \titlespacing*{\subparagraph}{%
238 0pt}{1.625ex plus .5ex minus .1ex}{.75ex plus .1ex}
239 \renewcommand{\thesubparagraph}{\alph{subparagraph}}
240 \titleclass{\subsubparagraph}{straight}[\subparagraph]
241 \newcounter{subsubparagraph}[subparagraph]
242 \renewcommand{\thesubsubparagraph}{\roman{subsubparagraph}}
243 \titleformat{\subsubparagraph}{%
244 \normalfont\normalsize\mdseries\filright}{%
245 \thesubsubparagraph.}{1em}{}
246 \titlespacing*{\subsubparagraph}{%
247 0pt}{1.625ex plus .5ex minus .1ex}{.75ex plus .1ex}
248 \setcounter{secnumdepth}{6}
249 % New headers and footers
250 \if@headrules
251 \newlength{\headrulewidth}
252 \setlength{\headrulewidth}{0.05em}
253 \fi
254 \renewpagestyle{plain}[\small]{%
255 \if@gabler
256 \sethead[][][]%
257 {}{}{}
258 \setfoot[\usepage][][]%
259 {}{}{\usepage}
```

```
260 \else
261 \if@headrules
262 \headrule
263 \setheadrule{\headrulewidth}
264 \fi
265 \sethead[][--\,\usepage\,--][]%
266 {}_{-\\} \usepage{\,-\\-\\}267 \setfoot[][][]%
268 {}{}{}
269 \fi%
270 }
271 \newpagestyle{ebs}[\small]{%
272 \if@headrules
273 \headrule
274 \setheadrule{\headrulewidth}
275 \forallfi
276 \if@gabler
277 \sethead[\usepage][][\ifthechapter{\thechapter\quad}{}\textit{\chaptertitle}]%
278 {\i{thesection}\quad}{\text{section}\quad}279 \else
280 \sethead[][--\,\usepage\,--][]%
281 {\{}{--\}\, \usepage{\}282 \fi
283 \setfoot[][][]%
284 {}{}{}!
285 }
286 \pagestyle{ebs}
287 \RequirePackage{titletoc}[2005/01/22]
288 % New part TOC entry
289 \titlecontents{part}[0pt]{%
290 \addvspace{10pt}\filright}{%
291 \textbf{\partname\space\textsc{\MakeLowercase{\thecontentslabel}}:\enspace}}{}{}
292 \newlength{\digitlength}
293 \settowidth{\digitlength}{9.}
294 \newlength{\pnumwidth@roman}
295 \settowidth{\pnumwidth@roman}{XVIII}
296 \newlength{\pnumwidth@arabic}
297 \settowidth{\pnumwidth@arabic}{999}
298 \addtolength{\pnumwidth@arabic}{0.25em}
299 \contentsmargin{\pnumwidth@arabic}
300 \titlecontents{chapter}[2\digitlength]{\addvspace{5pt}\bfseries\contentsmargin{\pnumwidth@roman
301 \dottedcontents{section}[5\digitlength]{}{3\digitlength}{0.75em}
302 \dottedcontents{subsection}[9\digitlength]{}{4\digitlength}{0.75em}
303 \dottedcontents{subsubsection}[14\digitlength]{}{5\digitlength}{0.75em}
304 \dottedcontents{paragraph}[20\digitlength]{}{6\digitlength}{0.75em}
305 \dottedcontents{subparagraph}[27\digitlength]{}{7\digitlength}{0.75em}
306 \dottedcontents{subsubparagraph}[35\digitlength]{}{8\digitlength}{0.75em}
307 % Appendix
308 \newcommand{\listofappendices}{%
309 \section*{\listappendixname\sectionmark{\listappendixname}}
```

```
310 \printcontents[appendix]{1}{1}{\setcounter{tocdepth}{4}}
311 \titlecontents{section}[2\digitlength]{\addvspace{5pt}\bfseries\contentsmargin{\pnumwidth@rom
312 \dottedcontents{subsection}[5\digitlength]{}{3\digitlength}{0.75em}
313 \dottedcontents{subsubsection}[9\digitlength]{}{4\digitlength}{0.75em}
314 \dottedcontents{paragraph}[14\digitlength]{}{5\digitlength}{0.75em}
315 \dottedcontents{subparagraph}[20\digitlength]{}{6\digitlength}{0.75em}
316 \dottedcontents{subsubparagraph}[27\digitlength]{}{7\digitlength}{0.75em}
317 }
318 \renewcommand{\appendix}{%
319 \ClassWarningNoLine{ebsthesis}{%
320 Use \noexpand\startappendices and \noexpand\stopappendices instead of \noexpand\appendix}
321 }
322 \newcommand{\startappendices}{%
323 \ttl@toclabelfalse
324 \ttl@setifthe{chapter}
325 \setcounter{chapter}{0}
326 \setcounter{section}{0}
327 \renewcommand{\chaptername}{\appendixname}
328 \renewcommand{\thesection}{\Alph{section}}
329 \numberwithin{equation}{section}
330 \numberwithin{figure}{section}
331 \numberwithin{table}{section}
332 \numberwithin{thm}{section}
333 \numberwithin{cor}{section}
334 \numberwithin{defn}{section}
335 \numberwithin{conj}{section}
336 \numberwithin{exmp}{section}
337 \chapter*{\appendicesname\chaptermark{\appendicesname}}
338 \addcontentsline{toc}{chapter}{\appendicesname}
339 \titleformat{\section}{%
340 \normalfont\large\bfseries}{%
341 \chaptertitlename<sup>~</sup>\thesection}{1em}{}
342 \titlespacing*{\section}{%
343 0pt}{1.625ex plus .5ex minus .1ex}{.75ex plus .1ex}
344 \titleformat{\subsection}{%
345 \normalfont\normalsize\bfseries}{%
346 \thesubsection}{1em}{}
347 \titlespacing*{\subsection}{%
348 0pt}{1.625ex plus .5ex minus .1ex}{.75ex plus .1ex}
349 \titleformat{\subsubsection}{%
350 \normalfont\normalsize\mdseries\itshape}{%
351 \upshape\thesubsubsection}{1em}{}
352 \titlespacing*{\subsubsection}{%
353 0pt}{1.625ex plus .5ex minus .1ex}{.75ex plus .1ex}
354 \stopcontents[main]%
355 \resumecontents[appendix]%
356 \stoplist[main]{lof}%
357 \resumelist[appendix]{lof}%
358 \stoplist[main]{lot}%
```

```
359 \resumelist[appendix]{lot}%
```

```
360 }
361 \newcommand{\stopappendices}{%
362 \stopcontents[appendix]%
363 \resumecontents[main]%
364 }
365 % New titlepage
366 \newcommand{\thegrad}{Doctor rerum politicarum}
367 \newcommand*{\grad}[1]{%
368 \renewcommand{\thegrad}{#1}}
369 \newcommand{\thetitel}{%
370 \ClassWarningNoLine{ebsthesis}{%
371 Kein \noexpand\titel angegeben}}
372 \newcommand*{\titel}[1]{%
373 \renewcommand{\thetitel}{#1}}
374 \newcommand{\theuntertitel}{}
375 \newcommand*{\untertitel}[1]{%
376 \renewcommand{\theuntertitel}{#1}}
377 \newcommand{\thefachbereich}{Betriebswirtschaftslehre}
378 \newcommand*{\fachbereich}[1]{%
379 \renewcommand{\thefachbereich}{#1}}
380 \newcommand{\thehochschule}{%
381 European Business School}
382 \newcommand*{\hochschule}[1]{%
383 \renewcommand{\thehochschule}{#1}}
384 \newcommand{\thekandidat}{%
385 \ClassWarningNoLine{ebsthesis}{%
386 Kein \noexpand\kandidat angegeben}}
387 \newcommand*{\kandidat}[1]{%
388 \renewcommand{\thekandidat}{#1}}
389 \renewcommand*{\author}[1]{%
390 \renewcommand{\thekandidat}{#1}}
391 \newcommand{\thegeburtsort}{%
392 \ClassWarningNoLine{ebsthesis}{%
393 Kein \noexpand\geburtsort angegeben}}
394 \newcommand*{\geburtsort}[1]{%
395 \renewcommand{\thegeburtsort}{#1}}
396 \newcommand{\thereferenten}{%
397 \ClassWarningNoLine{ebsthesis}{%
398 Keine \noexpand\referenten angegeben}}
399 \newcommand*{\referenten}[1]{%
400 \renewcommand{\thereferenten}{#1}}
401 \newcommand{\theeinreichungstermin}{%
402 \ClassWarningNoLine{ebsthesis}{%
403 Kein \noexpand\einreichungstermin angegeben}}
404 \newcommand*{\einreichungstermin}[1]{%
405 \renewcommand{\theeinreichungstermin}{#1}}
406 \newcommand{\thepruefungstermin}{%
407 \ClassWarningNoLine{ebsthesis}{%
408 Kein \noexpand\pruefungstermin angegeben}}
409 \newcommand*{\pruefungstermin}[1]{%
```

```
410 \renewcommand{\thepruefungstermin}{#1}}
411 \newcommand{\thehochschulsignatur}{1540}
412 \newcommand*{\hochschulsignatur}[1]{%
413 \renewcommand{\thehochschulsignatur}{#1}}
414 \RequirePackage{array}[2003/12/17]
415 \renewcommand{\maketitle}{%
416 \renewcommand{\and}{\tabularnewline &}
417 \begin{titlepage}
418 \begin{singlespacing}
419 \begin{center}
420 {\Large\bfseries Dissertation}\\
421 zur Erlangung des akademischen Grades\\
422 \thegrad\par
423 \vspace{\stretch{1000}}
424 {\LARGE\bfseries\thetitel\par\medskip\Large\mdseries\theuntertitel\par}
425 \vspace{\stretch{1618}}
426 \begin{tabular}{@{}>{\bfseries}ll@{}}
427 Fachbereich:&\thefachbereich\tabularnewline
428 Hochschule:&\thehochschule\tabularnewline
429 Hochschulsignatur:&\thehochschulsignatur\tabularnewline
430 Kandidat:&\thekandidat\tabularnewline
431 Geburtsort:&\thegeburtsort\tabularnewline
432 Referenten:&\thereferenten\tabularnewline
433 Einreichungstermin:&\theeinreichungstermin\tabularnewline
434 Pr\"ufungstermin:&\thepruefungstermin\tabularnewline
435 \end{tabular}
436 \end{center}
437 \end{singlespacing}
438 \end{titlepage}
439 \startcontents[main]%
440 \startcontents[appendix]%
441 \stopcontents[appendix]%
442 \startlist[main]{lof}%
443 \startlist[appendix]{lof}%
444 \stoplist[appendix]{lof}%
445 \startlist[main]{lot}%
446 \startlist[appendix]{lot}%
447 \stoplist[appendix]{lot}%
448 }
449 % Summary and table of contents
450 \newcommand{\inhaltsuebersicht}{%
451 \chapter*{\inhaltsuebersichtname\chaptermark{\inhaltsuebersichtname}}
452 \printcontents[main]{0}{-1}{\setcounter{tocdepth}{1}}%
453 }
454 \renewcommand{\tableofcontents}{%
455 \chapter*{\contentsname\chaptermark{\contentsname}}
456 \printcontents[main]{0}{-1}{\setcounter{tocdepth}{4}}%
457 }
458 % Page composition
459 \setcounter{topnumber}{3}
```

```
460 \setcounter{bottomnumber}{2}
461 \setcounter{totalnumber}{4}
462 \renewcommand{\topfraction}{0.85}
463 \renewcommand{\bottomfraction}{0.5}
464 \renewcommand{\textfraction}{0.15}
465 \renewcommand{\floatpagefraction}{0.7}
466 \interfootnotelinepenalty=10000
467 \clubpenalty=10000
468 \widowpenalty=10000
469 \displaywidowpenalty=10000
470 \renewcommand{\frontmatter}{%
471 \cleardoublepage
472 \@mainmatterfalse
473 \pagenumbering{Roman}%
474 }
475 % \newcounter{frontmatterpages}
476 \renewcommand{\mainmatter}{%
477 \cleardoublepage
478 \@mainmattertrue
479 % \setcounter{frontmatterpages}{\value{page}}%
480 \pagenumbering{arabic}%
481 }
482 \renewcommand{\backmatter}{%
483 \if@openright
484 \cleardoublepage
485 \else
486 \clearpage
487 \fi
488 \@mainmatterfalse
489 % \pagenumbering{Roman}%
490 % \setcounter{page}{\value{frontmatterpages}}%
491 }
492 \RequirePackage[nottoc]{tocbibind}[2003/03/13]
493 % Foreword and Preface
494 \newcommand{\geleitwort}{%
495 \chapter*{\geleitwortname\chaptermark{\geleitwortname}}%
496 }
497 \newcommand{\vorwort}{%
498 \chapter*{\vorwortname\chaptermark{\vorwortname}}%
499 }
500 % List of Symbols
501 \RequirePackage[noprefix]{nomencl}[2005/03/31]
502 \RequirePackage{mdwlist}[1996/05/02]
503 \newcommand{\symbolverzeichnis}{\printnomenclature}
504\renewcommand{\nomname}{\symbolverzeichnisname}
505 \newlength{\nomindent}
506 \setlength{\nomindent}{3em}
507 \def\thenomenclature{%
508 \chapter*{\nomname\chaptermark{\nomname}}
509 \addcontentsline{toc}{chapter}{\nomname}
```

```
510 \nompreamble
511 \addvspace{10pt}
512 \begin{basedescript}{%
513 \desclabelwidth{\nomindent}
514 \desclabelstyle{\nextlinelabel}
515 \renewcommand*{\makelabel}[1]{##1}
516 \parskip\z@\itemsep\z@%
517 }%
518 }
519 \def\endthenomenclature{%
520 \end{basedescript}
521 \nompostamble%
522 }
523 \makenomenclature
524 % List of Abbreviations
525 \newcommand{\abkuerzungsverzeichnis}{%
526 \chapter*{\abkuerzungsverzeichnisname\chaptermark{%
527 \abkuerzungsverzeichnisname}}
528 \addcontentsline{toc}{chapter}{\abkuerzungsverzeichnisname}
529 \addvspace{10pt}%
530 }
531 % \RequirePackage[printonlyused]{acronym}[2004/11/10]
532 \RequirePackage{acronym}[2004/11/10]
533 \renewcommand*{\acsfont}[1]{\textsc{\MakeLowercase{#1}}}
534 \newlength{\acroindent}
535 \setlength{\acroindent}{6em}
536 \renewenvironment{acronym}[1][1]{%
537 \providecommand*{\acro}{\AC@acro}%
538 \long\def\acroextra##1{##1}%
539 \ifx1#1
540 \global\expandafter\let\csname ac@des@mark\endcsname\AC@used
541 \begin{basedescript}{%
542 \desclabelwidth{\acroindent}
543 \desclabelstyle{\nextlinelabel}
544 \renewcommand*{\makelabel}[1]{##1}
545 \parskip\z@\itemsep\z@%
546 }
547 \else
548 \begin{AC@deflist}{#1}%
549 \fi%
550 }%
551 {%
552 \ifx\AC@populated\AC@used\else
553 \item[]\relax
554 \fi
555 \expandafter\ifx\csname ac@des@mark\endcsname\AC@used
556 \end{basedescript}%
557 \else
558 \end{AC@deflist}%
559 \fi}
```

```
560 % Advanced mathematics functions and equation alignment
561 \RequirePackage[tbtags]{amsmath}[2000/07/18]
562 \RequirePackage[all]{onlyamsmath}[2001/10/04]
563 % Scaling factor for graphics
564 \if@gabler
565 \newcommand{\graphicsmag}{1.0000}
566 \newcommand{\smallgraphicsmag}{0.7500}
567 \newcommand{\tinygraphicsmag}{0.5625}
568 \else
569 \newcommand{\graphicsmag}{1.3333}
570 \newcommand{\smallgraphicsmag}{1.0000}
571 \newcommand{\tinygraphicsmag}{0.7500}
572 \fi
573 % Comments
574 \RequirePackage{comment}
575 \if@gabler
576 \includecomment{gabler}
577 \excludecomment{grundregeln}
578 \else
579 \includecomment{grundregeln}
580 \excludecomment{gabler}
581 \fi
582 % Support for Mathematica fonts
583 \if@mathematica
584 % We are using Mathematica fonts
585 \RequirePackage{wrisym}[1999/04/20]
586 \newcommand{\D}{\DifferentialD}
587 \else
588 % We are using Computer Modern fonts
589 \RequirePackage{amssymb}[2002/01/22]
590 \RequirePackage{dsfont}[1995/08/01]
591 \renewcommand{\mathbb}[1]{\mathds{#1}}
592 \DeclareMathSymbol{\D}{\mathord}{operators}{'d}
593 \newcommand{\E}{\mathrm{e}}
594 \newcommand{\I}{\mathrm{i}}
595 \newcommand{\MathLogo}{\emph{Mathematica}}
596 \fi
597 \if@tools
598 % Statistics
599 \DeclareRobustCommand\expect{%
600 \@ifnextchar[{\ebs@expect}{\ebs@expect[]}%
601 }
602 \def\ebs@expectop{\mathbf{E}}
603 \def\ebs@expect{%
604 \@ifnextchar[{\ebs@@expect}{\ebs@@expect[]}%
605 }
606 \def\ebs@@expect[#1]{%
607 \@ifnextchar[{\ebs@@@expect[#1]}{\ebs@@@expect[][#1]}%
608 }
609 \def\ebs@@@expect[#1][#2]#3{%
```

```
610 \@expectx[#1][#2]{#3}%
611 }
612 \def\@expectx[#1][#2]#3{%
613 \ifx\relax#1\relax
614 \ifx\relax#2\relax
615 \ebs@expectop\!\left[#3\right]
616 \else
617 \ebs@expectop\!\left[#3\,\middle|\,#2\right]
618 \fi
619 \else
620 \ifx\relax#2\relax
621 \ebs@expectop_{#1}\!\left[#3\right]
622 \else
623 \ebs@expectop_{#1}\!\left[#3\,\middle|\,#2\right]
624 \fi
625 \fi<br>626 }
626
627 \newcommand{\indic}[1]{\mathbf{1}_{#1}}
628 \newcommand{\var}[1]{\mathbf{V}\!\left[#1\right]}
629 \newcommand{\Var}{\mathrm{Var}}
630 \newcommand{\Cov}{\mathrm{Cov}}
631 \newcommand{\normal}{\mathrm{N}}
632 % Order
633 \newcommand{\order}[1]{\mathrm{0}\!\left(#1\right)}
634 % Sets
635 \newcommand{\Cset}{\mathbf{C}}
636 \newcommand{\Hset}{\mathbf{H}}
637 \newcommand{\Nset}{\mathbf{N}}
638 \newcommand{\Qset}{\mathbf{Q}}
639 \newcommand{\Rset}{\mathbf{R}}
640 \newcommand{\Zset}{\mathbf{Z}}
641 % Absolute value and sign
642 \providecommand{\abs}[1]{\left\lvert#1\right\rvert}
643 \DeclareMathOperator{\sign}{sign}
644 % Evaluated at
645 \RequirePackage{ifthen}[2001/05/26]
646 \newcommand{\evaluatedat}[3][]{%
647 \left.#3\right\rvert_{#2}\ifthenelse{\equal{#1}{}}{\relax}{^{#1}}}
648 % Other mathematical expressions
649 \DeclareMathOperator*{\argmax}{argmax}
650 % Common (English) abbreviations
651 \newcommand{\eg}{e.g.}
652 \newcommand{\ie}{i.e.}
653 \newcommand{\iid}{i.i.d.}
654 % Common (German) abbreviations
655 % \renewcommand{\dh}{d.\,h.}
656 \newcommand{\cp}{c.\,p.}
657 \newcommand{\idR}{i.\,d.\,R.}
658 \newcommand{\mE}{m.\,E.}
659 \newcommand{\uU}{u.\,U.}
```

```
660 \newcommand{\zB}{z.\,B.}
661 % Theorems
662 \newcommand{\theoremname}{Theorem}
663 \newcommand{\lemmaname}{Lemma}
664 \newcommand{\propositionname}{Proposition}
665 \newcommand{\corollaryname}{Corollary}
666 \newcommand{\definitionname}{Definition}
667 \newcommand{\conjecturename}{Conjecture}
668 \newcommand{\examplename}{Example}
669 \newcommand{\remarkname}{Remark}
670 % \newcommand{\notename}{Note}
671 \newcommand{\casename}{Case}
672 % Babel support for theorems
673 \AtBeginDocument{%
674 \@ifpackageloaded{babel}{%
675 \addto\extrasenglish{%
676 \renewcommand{\theoremname}{Theorem}
677 \renewcommand{\lemmaname}{Lemma}
678 \renewcommand{\propositionname}{Proposition}
679 \renewcommand{\corollaryname}{Corollary}
680 \renewcommand{\definitionname}{Definition}
681 \renewcommand{\conjecturename}{Conjecture}
682 \renewcommand{\examplename}{Example}
683 \renewcommand{\remarkname}{Remark}
684 % \renewcommand{\notename}{Note}
685 \renewcommand{\casename}{Case}%
686 }
687 \addto{\extrasngerman}{%
688 \renewcommand{\theoremname}{Theorem}
689 \renewcommand{\lemmaname}{Lemma}
690 \renewcommand{\propositionname}{Satz}
691 \renewcommand{\corollaryname}{Korollar}
692 \renewcommand{\definitionname}{Definition}
693 \renewcommand{\conjecturename}{Vermutung}
694 \renewcommand{\examplename}{Beispiel}
695 \renewcommand{\remarkname}{Bemerkung}
696 % \renewcommand{\notename}{Anmerkung}
697 \renewcommand{\casename}{Fall}%
698 }%
699 }{\relax}%
700 }
701 \RequirePackage{amsthm}[2004/08/06]
702 \theoremstyle{plain}
703 \newtheorem{thm}{\theoremname}[chapter]
704 \newtheorem{lem}[thm]{\lemmaname}
705 \newtheorem{prop}[thm]{\propositionname}
706 \newtheorem{cor}{\corollaryname}[chapter]
707 \theoremstyle{definition}
708 \newtheorem{defn}{\definitionname}[chapter]
709 \newtheorem{conj}{\conjecturename}[chapter]
```
 \newtheorem{exmp}{\examplename}[chapter] \theoremstyle{remark} \newtheorem\*{rem}{\remarkname} % \newtheorem\*{note}{\notename} \newtheorem{case}{\casename} 715 \fi \endinput

717 $\langle /$ ebsthesis $\rangle$